www.epa.gov/research *Innovative Research for a Sustainable Future*

Sean Watford | watford.sean@epa.gov | 919-541-7655 | ORCID: 0000-0003-0888-5029

# **New features in ToxRefDB to improve modeling applications and data integration**

Sean Watford<sup>1,2</sup>, Ly Pham<sup>3</sup>, Jessica Wignall<sup>4</sup>, Rob Shin<sup>4</sup>, Matt Martin<sup>5</sup> and Katie Paul Friedman<sup>6</sup>

1 University of North Carolina Chapel Hill

2 ORAU National Student Services Contractor, USEPA National Center for Computational Toxicology

3 ORISE, USEPA National Center for Computational Toxicology

4 ICF

5 Drug Safety Research and Development, Global Investigative Toxicology, Pfizer

6 USEPA, National Center for Computational Toxicology

# **ToxRefDB** 2.0 Overview **Endpoint Terminology Standardization and Data Integration**

**Endpoin** 

# **Identification of Negative Endpoints and Effects**

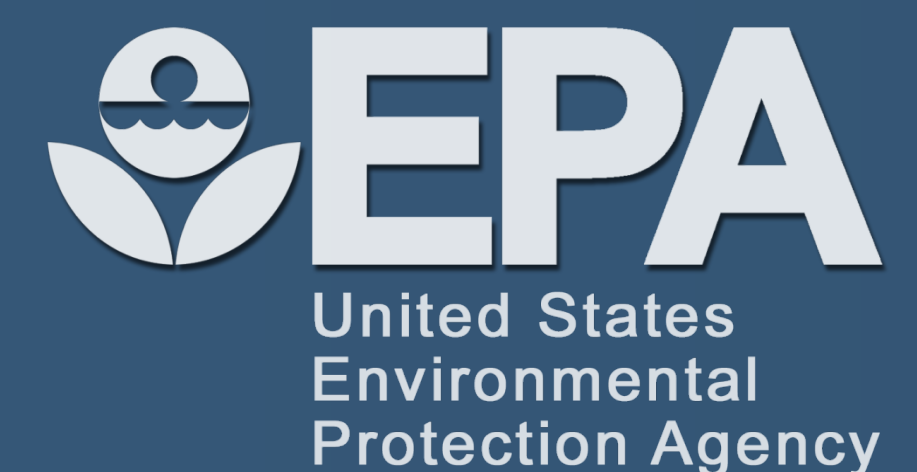

Toxicity Reference Database (ToxRefDB) serves as a resource for retrospective and predictive toxicology

- ToxRefDB stores large sets of guideline and guideline-like *in vivo* chemical toxicological data
- o Aids in validation of *in vitro* high throughput screening of chemicals
- o Used in predictive model development
- Challenges addressed in ToxRef 2.0:
	- o Controlled effect terminology for accurate data extraction, aggregation, and integration
	- o Distinctions between negative effects and not tested effects
	- o Quantitative data extraction, standardization, and conversions

### • **Quantitative improvements:**

- Quantitative data entry completed for SUB and CHR studies, with MGR and DEV to be completed soon.
- Batch BMD pipeline for BMD modeling of quantitative data provides a modeled point-of-departure for a large portion of the database.

## • **Improvements in data interpretation:**

- Guideline profiles enable balanced reference chemical sets for predictive toxicology via distinction between endpoints with no observed treatment related effects and endpoints that were simply not tested.
- Default testing status generated from guideline profiles will allow for systematic evaluation of guideline adherence for any study in the database.

## • **Improvements in ontology and interconnectivity of the resource**:

- Linking ToxRefDB to UMLS concepts provides a standardized language for collaboration between many organizations and regulatory agencies.
- These cross-references aid in data integration efforts, specifically using PubMed.

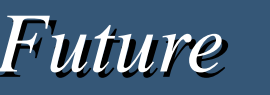

• UMLS mappings cross-reference to numerous other terminologies including NCI, CDISC-SEND, and MeSH

## **Conclusions and Future Directions**

- Calculate BMD and BMDL(U) for all effects, not just critical effects.
- Batch BMDS with python package bmds (<https://github.com/shapiromatron/bmds>)
- In the current pipeline, BMR=10% was used and all corresponding results were stored

- Endpoint observation status (not in ToxRefDB 1.0) distinguishes between negative vs. missing (not tested) effects
- Two binary fields were created to represent the testing status: "reported" and "tested" • If an endpoint was required to be tested according to the study's specific guideline, then the database reflects this
- status as a 1, unless stated otherwise in the report (Table 1)

• Quantitative data extraction and QA has been completed for over 3700 studies • Includes CHR/SUB OPP DERs and NTP studies

## **Figure 3A-C. ToxRefDB 2.0 general schema**

- A. Portion of ToxRefDB 1.0 that carried over to version 2.0 unchanged. B. Quantitative data was added as part of a data entry workflow. The previously extracted information from Figure 3A was checked for accuracy and modified/added for QA purposes. A three layer review process was implemented to ensure data integrity and minimize data entry error
- . Guideline profiles were developed that match language found in the studies. These guideline profiles were used for inference of negative endpoints/effects.

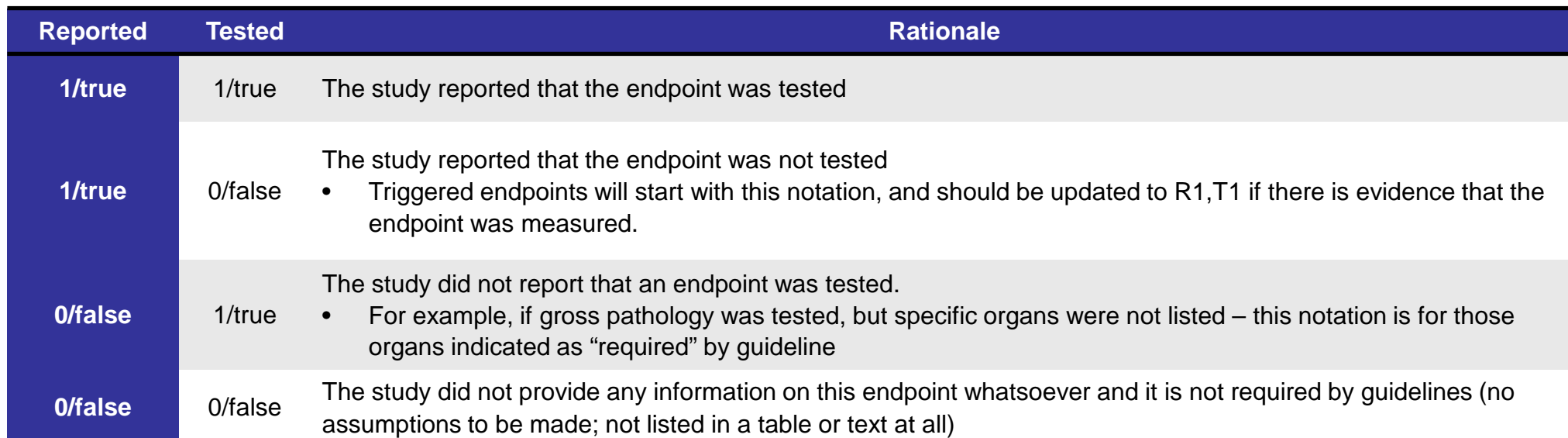

## **Endpoint Observation Status**

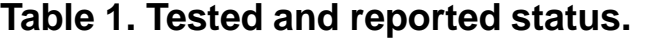

**Figure 2. Study types.** CHR: Chronic, DEV: Developmental, SUB: Subchronic, MGR: Multigenerational, SAC: Subacute, DNT: Developmental Neurotoxicity, REP: Reproductive, OTH:

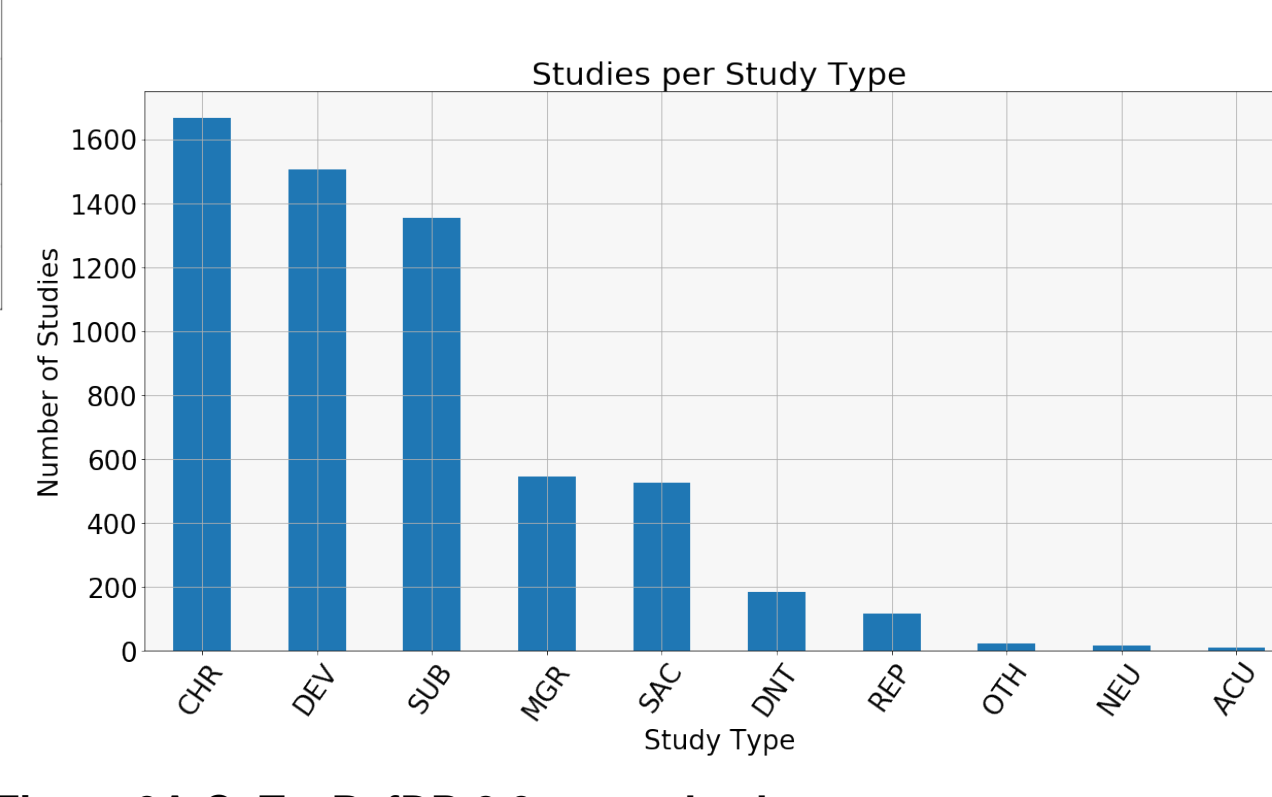

## **Benchmark Dose Modeling for ToxRefDB**

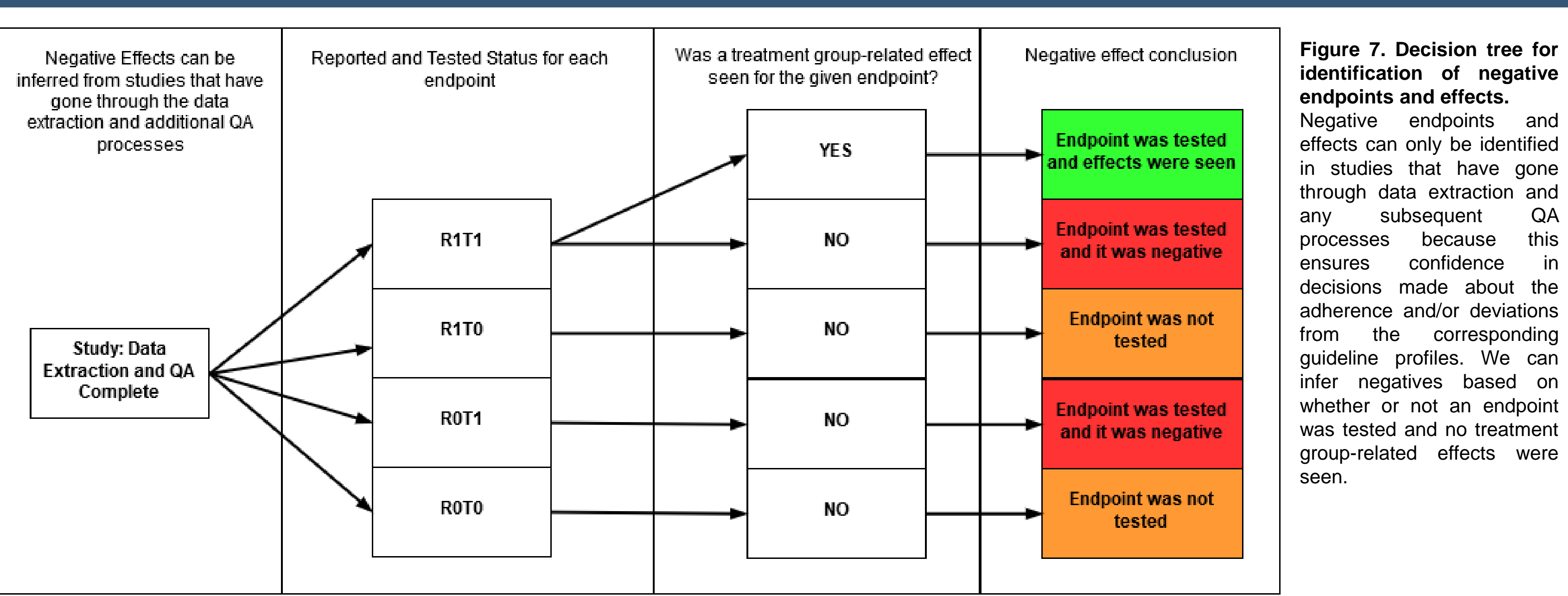

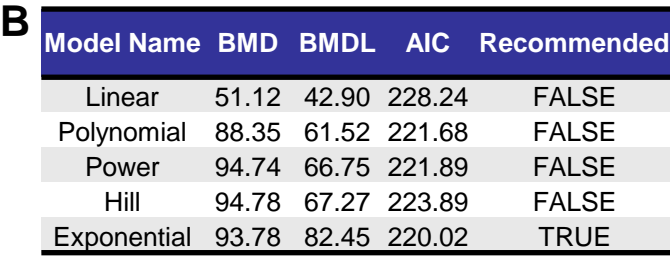

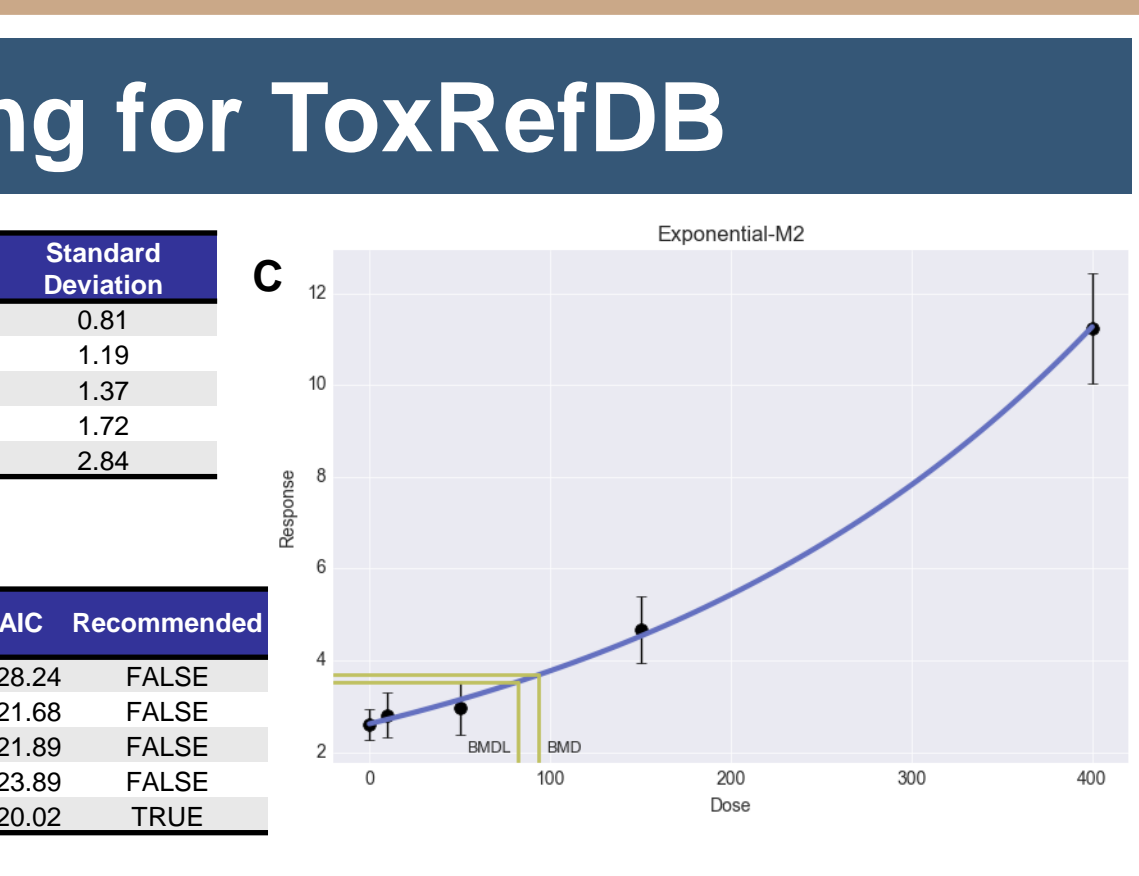

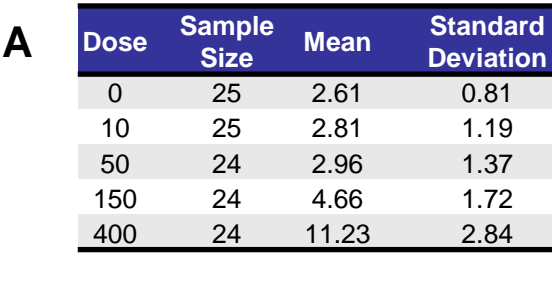

**Figure 8**: **BMD example.** (A) Input data for kidney weight percentage relative to body weight. (B) Five of the 10 modeled outputs from BMDS. (C) Plot of the recommended model output.

> **Figure 9: ToxRefDB Effects for BMD.** BMDS requires studies that have completed extraction and subsequent QA (~3700 studies). The modeled effects are separated by data type. The cancer effects were manually identified as neoplastic effects. The weight endpoints are from any body weight or organ weight endpoint. For any given topic of interest, endpoints and effects can be manually grouped through expert review.

*Disclaimer: This poster does not necessarily reflect U.S. EPA policy*

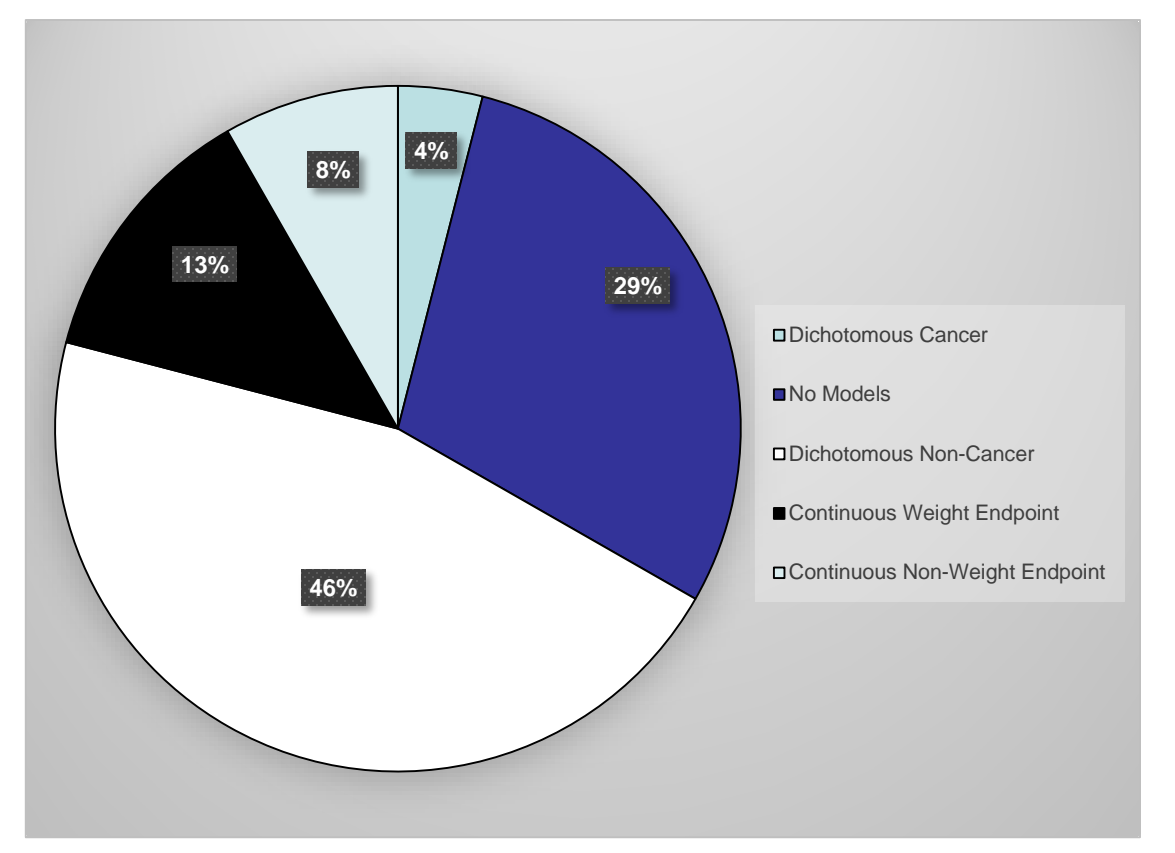

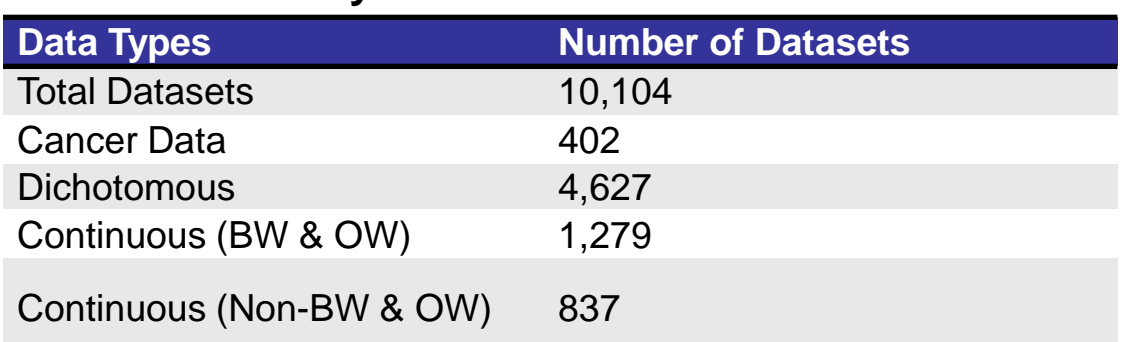

## **Figure 4. Endpoint hierarchy and standardization.**

Endpoint language was updated to adhere to series 870 Health Effects Testing Guidelines created by the Office of Chemical Safety and Pollution Prevention (OCSPP). Effect mappings and subsequent layers were maintained

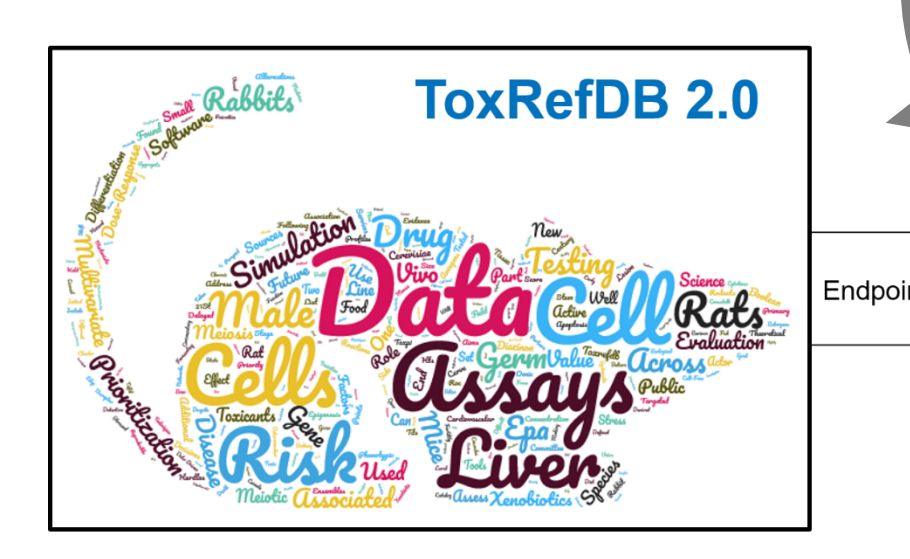

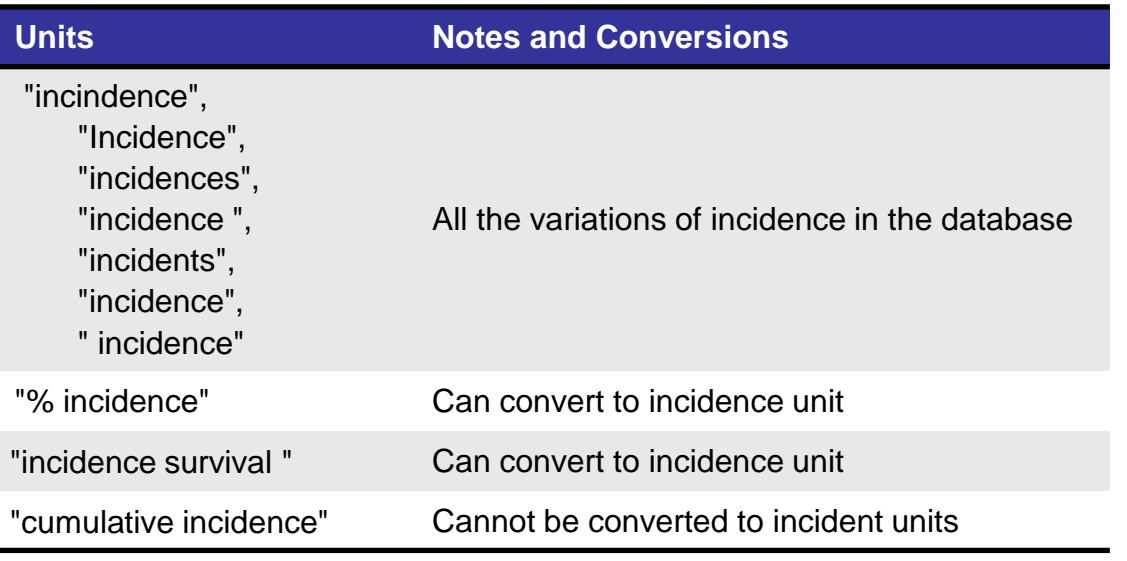

### **Figure 1. Study sources.**

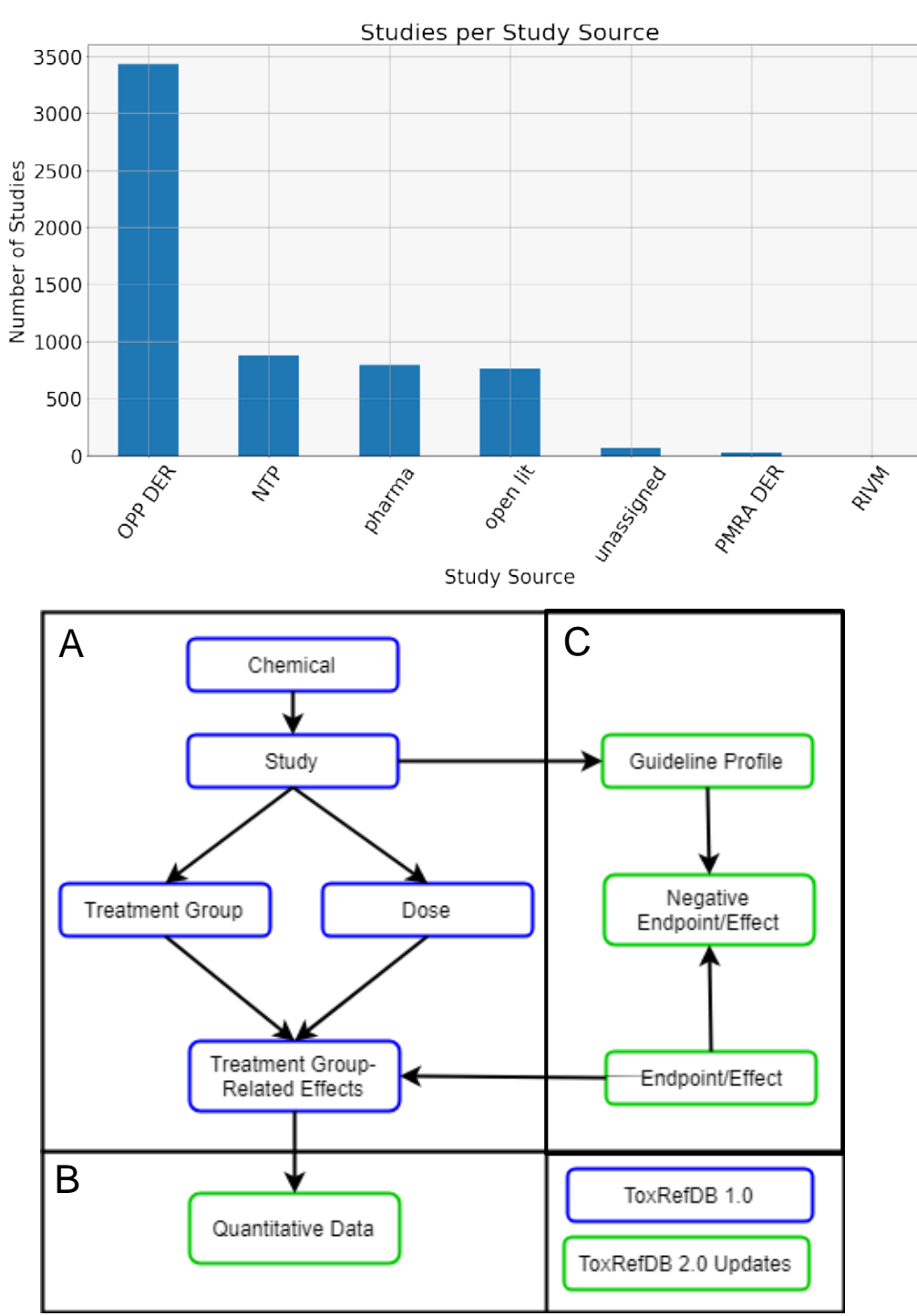

**Figure 5. Unified Medical Language System (UMLS) mapping.** UMLS is a service provided by National Library of Medicine (NLM) where over 150 terminologies are mapped to concepts. National Cancer Institute (NCI) maintains a subset of these terminologies within their own domain. CDISC-SEND and related CDISC terminologies are cross-referenced with NCI. Among the other terminologies are SNOMED-CT (-VET) and Medical Subject Heading (MeSH).

**Table 2. ToxRefDB 2.0 endpoint and effects mapped to UMLS concepts.**

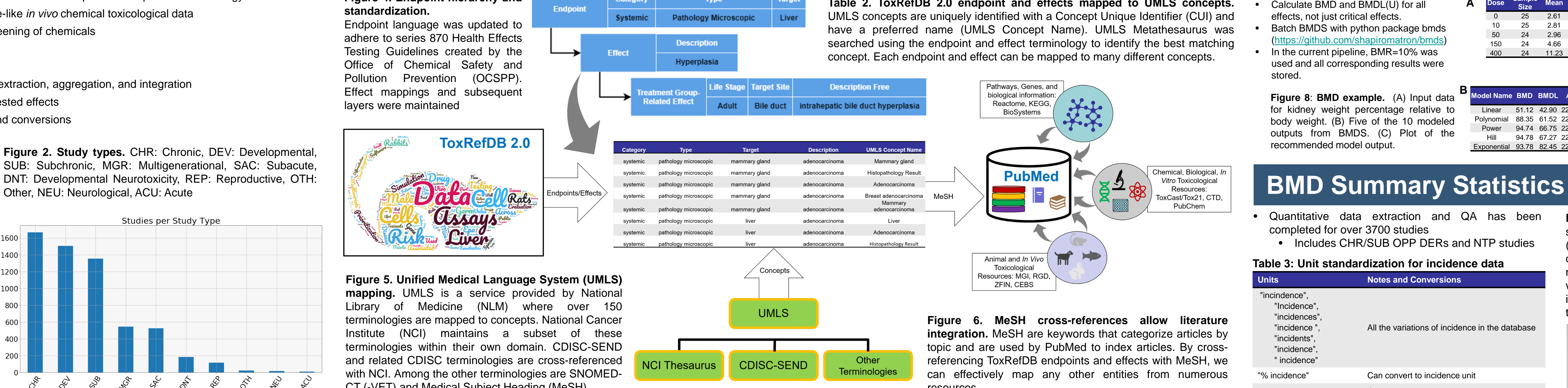

resources.

## **Table 3: Unit standardization for incidence data**

### **Table 4: Summary of BMD amenable datasets**

## 2532/P894